## SAP ABAP table /XNFE/CTE\_STATUS\_CHECK\_S {Information for Calling CT-e Service Status Check}

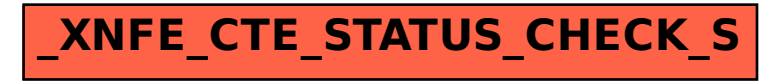